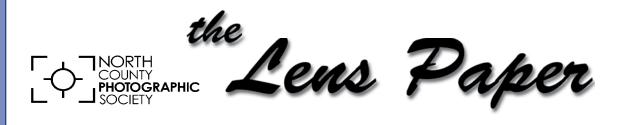

August 2016

News and Events of the North County Photographic Society...Inspired by Photography, Powered by Volunteers!

## Working as a Craft Magazine Photographer and Editor Robert K. Liu Wednesday, August 24 at 6:30 p.m.

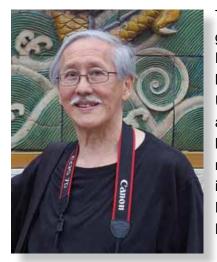

Trained as an ethologist/ichthyologist, Robert K. Liu received his Ph.D. from the University of California at Los Angeles, where he worked on experimental gerontology in the Department of Pathology, School of Medicine.

In 1975 he left biomedical research after founding The Bead Journal, which changed its title in 1978 to Ornament, a journal of personal adornment.

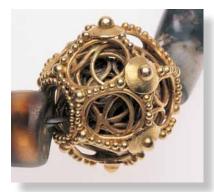

Self-trained as a jeweler and photographer, he is co-editor of Ornament and has written extensively on ancient, ethnographic and contemporary jewelry and personal adornment since

1974. Ancient, ethnographic and contemporary glass of China and the silicates of the Zhou and Warring States period are among some of his particular research interests.

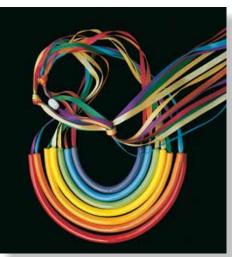

Over the past four decades he has lectured extensively in the U.S., as well as the U.K. and China, and given workshops on jewelry photography, making bamboo jewelry and has recently

published The Photography of Personal Adornment.

He is also the author of *Collectible Beads* and has written over 700 articles and other publications, including on military technology and construction equipment. He maintains interests in the behavior of endangered desert fishes, writing his last scientific paper on this topic in 2013. All of his publications are illustrated with his own photography, both film and digital. Much of his imagery is shot by macro photography.

Liu does not have a personal website but you can see his work at www.ornamentmagazine.org.

"After receiving my Ph.D. at UCLA as an ethologist specializing in the behavior of desert pupfishes, I worked at the School of Medicine as a gerontologist until I left in 1975 to start 'The Bead Journal' which soon changed its name to 'Ornament' to encompass all jewelry and historic/artist-made clothing. I had to teach myself how to photograph these areas of personal adornment, as well as previously learning how to shoot rapidly moving fish in the wild and in aquaria."

## President's Corner

by Kathleen Nash

**Reminder:** Our member show, at the Encinitas Library, will be one month earlier than it usually is. Deadline to enter is September 1st. It's a great chance to have your work shown in public. There is no fee to enter - how easy is that?

As many of you know, I'm here in Montana for four months every summer. It's a photographer's dream around here, I've shot numerous photos of the mysterious morning fog, old barns, scenery and animals in Glacier Park. Until this summer, I haven't done many night shots. So this summer I decided it was time. After all, this is one of the few "dark areas" in the country. I've always been a bit timid about shooting at night. My camera seems like a stranger to me after dark. How does one shoot the Milky Way? How do I focus in the dark? What about bears? First, I put bear spray on my belt, then I get a couple of really good flashlights, find a friend who is willing to go out there, too, and then be prepared to stay up until 2:00 a.m. It has helped to expand my horizons as a photographer and I am thrilled to see the pictures that my camera lens sees if left open for 20-30 seconds. I highly recommend to each of you to try shooting something that you haven't done before. I promise it will make a better photographer out of you.

## August Member Share by Ted Whirledge "Below The Knee"

Interpret "Below the Knee" any way you want to. Get a shot of something low. Put yourself low to shoot. Find a knee and shoot what is under it. I originally thought of this month's theme this way:

Capture people in action with one or both feet off of the ground. Put yourself in a people traffic place. A street, shopping area, or event. If possible, locate a comfortable place you can watch multiple opportunities for a good shot. Be careful to minimize distracting intrusions or backgrounds. Wait to let things unfold for you.

- Pre-focus on an interesting area where you predict action.
- Use a normal prime lens or phone without zooming.
- Example composition: Foot about to touch down from a curb.
- What story or vision will you share?

Please submit up to 2 images. (Go to Members Login and submit your images there) *"Photography is a major force in explaining man to man."* -- Edward Steichen

## PHOTO SHOOT FOR SEPTEMBER

Petersen Automotive Museum Date: Saturday, September 17, 2016 Time: 10:00 a.m. to 2:00 p.m.

## Location: 6060 Wilshire Blvd, Los Angeles

Experience the newly remodeled Petersen Automotive Museum featuring over

100,000 sq. feet of exhibit space, 25 galleries, thousands of stories, and over 300 vehicles. Visit their website at http://petersen.org/ for a sneak peek at their collection and current exhibits. Photography is permitted in the Museum, but monopods and tripods are not allowed. Admission is \$15 (\$12 senior) plus \$12 parking. Please contact me if you're interested in car pooling. For those not car pooling, we will meet at the museum entrance when they open at 10:00 a.m. For any questions contact Dan Nougier at photoshoots@nc-photo.org or cell 619-884-1359.

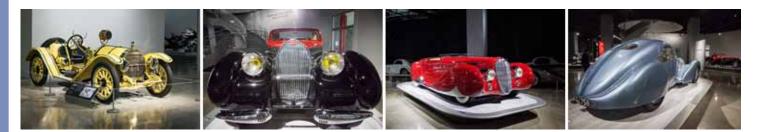

## **UPCOMING PHOTO EVENTS**

- 500px Red Bull Global Photo Walk Saturday, September 17th, 2:00 -5:00 p.m. Sign up at this website: https://www.facebook.com/events/525086254350638/
- Dragonfly Photography with Steve Cirone Saturday, August 20, 10:00 a.m. to noon at Santee Lakes,
- Free instruction, \$5 entry to the lakes. We are meeting on the east side of Santee Lakes number 5.
- Ducks Galore with Steve Cirone Saturday, October 22, 7:00 -10:00 a.m. at Santee Lakes *Free* instruction, \$5 entry to the lakes.

## A Message From Our Exhibition Coordinator

The date for submitting your entry form is right around the corner! All entries must be e-mailed or snail-mailed to treasurer@nc-photo.org by September 1st! That is only a couple of weeks away! Which two images are you going to enter?

You can find the show prospectus below or on the NCPS website at nc-photo.org with all the details of how, when and where. If you have further questions please e-mail treasurer@nc-photo.org for direction.

Make sure to read the fine print! There are changes again this year. Make note of size limitations, category rules, other pertinent submission guidelines and important dates.

Don't forget to put the reception date on your calendar, Saturday, September 24th. And if you would like to volunteer to help out we would appreciate it!

Sandy Zelasko, Member Exhibition Coordinator slzphoto@sbcglobal.net

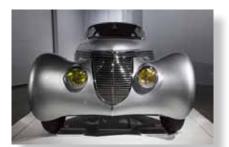

## 21st ANNUAL NCPS MEMBERS' PHOTOGRAPHY EXHIBITION Wednesday, September 21 to Saturday, October 29, 2016

## **CONDITIONS FOR ENTRY**

## Who can enter?

The Twenty-first Annual Members' Photography Exhibition is open to members of the North County Photographic Society. Membership dues must be current as of September 1, 2016. Photographic work must be that of the entrant. Processing, printing, and mounting may be done commercially. Group work will not be accepted.

## How many entries can one submit?

A maximum of two entries, all classes combined, may be submitted per entrant. Work previously shown at NCPS exhibits is not eligible. *Work must be in good taste and suitable for family viewing as determined by the Exhibition Committee.* 

## How do I enter?

Entrants must do one of the following:

## E-mail your registration.

Send your entry via e-mail to Nancy Jennings at treasurer@nc-photo.org. <u>Be sure to include ALL the informa-</u> tion on the attached entry form. If you e-mail your entry and do not receive a confirmation reply within 24 hours, you must assume that your e-mail did not come through. Please resubmit it. Please do not wait to submit via e-mail until the last minute. E-mail registration must be received by Thursday, September 1, 2016. <u>No late registra-</u> tions will be accepted.

# Complete and mail the attached entry form as directed on the form.

When mailing your form, be sure to place it in an envelope. It must be received no later than Thursday, September 1, 2016. <u>No late registrations will be accepted.</u>

## What are the display requirements?

Entries that do not adhere to the display requirements will be disqualified. Each piece must be either: (1) mounted, matted, framed, and covered by plexi or glass, (2) mounted, full-bleed (borderless) image, (3) printed on canvas then mounted on stretcher bars with finished sides, or (4) printed on metal/aluminum with appropriate mounting apparatus.

Because of space limitations, the overall size of the presentation must be no greater than 20" x 24" and no smaller than 4" x 5" including the frame. Measurements will be made from the outermost edges of the frame.

## Again this year,

there will be separate size limits for panoramic formatted images. <u>Horizontal</u> panoramic presentations must be no greater than 35"w x 15"h. <u>Vertical</u> panoramic formatted images remain limited to the 20" x 24" limit.

**<u>All</u>** work must have a wire on the back for hanging and <u>**be secure**</u>. Please wrap the wire ends with tape to help prevent injuries!

## Is there an entry fee? No.

## How do I deliver my images?

Your entries must be hand delivered to the Encinitas Library between 10:00 a.m. and 1:00 p.m. on Sunday, September 18, 2016. <u>THERE IS ONLY</u> <u>ONE DELIVERY DATE THIS YEAR!</u>

It is not necessary to wrap images for delivery, however each entry must have an identification tag on the reverse side which includes the: Artist's Name, Address, Phone Number, Title of Image, Category Entered, Sale Price ("NFS" = "Not For Sale") You may have someone deliver your entries for you. If you need assistance, please contact Nancy Jennings at treasurer@nc-photo.org or 760-445-9596 no later than Thursday, September 18, 2016. 4

## What is the judging procedure?

The images entered will be professionally judged for ribbons by one or more experts in the field of photography.

Each print will be viewed on its own merit. Impact, Composition, Technical Quality, Workmanship, & Presentation are the five main criteria upon which the image is judged. Then, selected images will be judged against each other for award consideration. The judges have the right to consider other aspects in making their decision. The decision of the judges is final.

## When can I pick up my images?

All images <u>must</u> be picked up at the Encinitas Library on Sunday, October 30, 2016 between the hours of 12:00 p.m. and 2 p.m. Images not picked up at this time become the property of the North County Photographic Society and will be disposed of at the club's discretion. If necessary, please make arrangements to have someone pick up your images. If you need further assistance with pick up, contact Nancy Jennings at treasurer@nc-photo.org or 760-445-9596 by Wednesday, October 26, 2016.

## How can I sell my work?

Images will be considered for sale at the price indicated on the registration form. Images not for sale must be marked "NFS" on the entry form. Listing a selling price on the entry form authorizes the NCPS to give your phone number to interested buyers. All sales will be the artist's own responsibility, and no work may be removed from the exhibition prior to the above stated pick up time.

## CATEGORIES

#### <u>Category 1</u> – **Scenic (color)** landscapes, waterscapes (such as countryside, flowers in the desert, beach, woods; can include man-made structures where the primary subject is the scenery)

## <u>Category 2</u> – Nature (color)

plants, wildlife, all underwater scenes

### Category 3 – Architecture

**(color**) architecture, cityscapes, urban and other street scenes

#### <u>Category 4</u> – **People (color**)

people as the primary subject (formal or informal)

#### <u>Category 5</u> – Still Life/Abstract (color & monochrome)

subjects such as flowers in a vase, pattern details, etc.

#### Category 6 – Other (color)

any topics not covered in the other categories; includes pets

#### Category 7 – Monochrome

black-and-white and tinted images; CANNOT contain more than one color; can be any subject

### Category 8 - Creative

handmade and computer alternative processes, such as platinum print, Polaroid based images, photo-based computer painting, photo manipulation, composite images

#### PLEASE DESCRIBE THE CREATIVE PROCESS YOU USED ON YOUR ENTRY FORM

Multiple image pieces (diptychs & triptychs) that are not altered or alternatively processed (straight) may be entered directly into the appropriate category.

Computer post-processing including HDR, stitching, stacking is allowed in all categories. Photos where the post processing affect dominates the image should be entered in Category 8. Horizontal and vertical panoramic formatted images may be entered directly into the appropriate category.

**NEW** - Metal prints are allowed in all categories.

## PRINT SPECIFICATIONS

\*For all categories, submissions may be traditional photographic prints or digitally-produced prints. Images may be captured using film or digital cameras.

\*Retouching is permitted in all categories. This includes the removal of minor elements (such as a background telephone pole) and stitching together of photos (for example, to make a high-resolution panorama or enhance the tonal range of a single scene).

\*Please bring all questions to the attention of the Volunteer Leadership Team (VLT). They will consult with the photographer if possible but ultimately reserve the right to change the category designation of an image.

## AWARDS

First, second, and third place ribbons will be awarded in each of the 8 categories.

A "Best of Show" ribbon will be awarded to one of the first place ribbon winners.

An indeterminate number of honorable mention ribbons will be awarded at the judges' discretion.

A "Viewer's Choice" ribbon will be awarded during the exhibition's reception at the Encinitas Library.

The Judges have the right to award fewer ribbons in a category or to combine categories if the number of entries in any given category warrants such an action.

### What else should I know?

Neither the City of Encinitas, nor the North County Photographic Society (NCPS) will be responsible for any loss or damage of any kind. Model releases are the artist's responsibility.

## **Questions?**

Please contact Nancy Jennings at treasurer@nc-photo.org or call her at 760-445-9596 for other questions.

## **IMPORTANT DATES**

Thursday, September 1, 2016 Deadline for entry applications to be received

Sunday, September 18, 2016 from 10 a.m. - 1:00 p.m. ONE DATE ONLY THIS YEAR! Delivery of images to the Encinitas Library

Wednesday, September 21, 2016 Exhibition opens

Saturday, September 24, 2016 Reception from 1:00 p.m. to 4:00 p.m.

Saturday, October 29, 2016 Exhibition ends

#### Sunday, October 30, 2016

Pick up images at Encinitas Library between 12:00 and 2 p.m.

## LOCATION

### **Encinitas Library**

Community Room 540 Cornish Dr. Encinitas, CA 92024 760-753-7376

## Hours:

Mon - Thurs: 9:30 a.m. – 8:00 p.m. Fri & Sat: 9:30 a.m. – 5:00 p.m. Sunday: 12:00 p.m. - 5:00 p.m.

## Twenty-first Annual Members' Photography Exhibition - 2016 Entry Form

Name: \_\_\_\_\_ E-mail: \_\_\_\_\_

Address: \_\_\_\_\_ Phone: \_\_\_\_\_

6

City, State & Zip Code:

| Entry | Category | Image Title | Price | Dimensions |
|-------|----------|-------------|-------|------------|
| 1     |          |             |       |            |
| 2     |          |             |       |            |

**NEW - ALL Category 8 entries only,** please describe the creative/alternative process with 35 letters or less:

### (ex: Platinum print or Polaroid transfer)

If you would like your images to appear on the NCPS website at www.nc-photo.org, please e-mail a JPEG image of each entry, in accordance with the specifications published on the NCPS website, to Fred Heinzmann at webmaster@nc-photo.org. If you need help with this, contact webmaster@nc-photo.org.

Please e-mail above information to Nancy Jennings at treasurer@nc-photo.org - OR - place this form into an envelope and mail to Nancy Jennings, NCPS, 10565 Burned Oak Lane, Escondido, CA 92026 by September 1, 2016. Thank you!

## Sonja Longley - "How Did You Get That Shot"

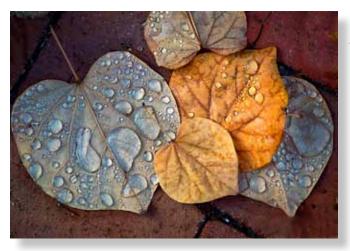

"Every autumn I look forward to photographing the colorful fallen leaves of my Redbud tree. I shot these during midmorning after the first rain while the sky was still overcast and the light askew, avoiding lens flair from the raindrops and giving them dimension. I used my 150mm macro lens at f/9.0, 1/100 second at ISO 320. I then converted to the LAB color space to increase contrast and bump the color a bit. I finished my editing with Nik's Viveza and Color Efex Pro." – Sonja Longley

Please welcome our newest NCPS member, Doug Stiles from Rancho Santa Fe!

## MEMBER SPOTLIGHT: Nancy Jennings, NCPS volunteer since 1999

## Why Volunteer?

You're probably sitting there wondering what's in it for you. And I don't blame you. If you're like most people, you work full time, take care of kids, food shop, prepare meals, clean house, and do the laundry. You purchase new

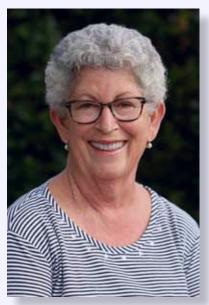

tires, have your teeth cleaned, take the dog to the vet, and buy a baby shower gift for your next door neighbor. Any free time you have is premium. Let's face it, you'd rather sleep. So why volunteer? Here's my story. 7

Many years ago, long before I retired, a photo friend told me about North County Photographic Society and I started attending meetings and going on photo shoots. Very soon after I joined, the treasurer stepped down and I thought I'd like to take on those duties. When I was told the leadership team meetings were held at night, and only once a month, I said, "Why not?" And that was the beginning.

Once you're involved, it gets hard to say no. In fact, you don't want to say no. Helping out with the member shows has always been fun and I've done it all from

receiving the art to taking down the show. And, like Nancy Boyer (one of our volunteers) and her meatballs, I'd like to think my deviled eggs are famous at the receptions. I've done a member presentation. I've hosted leadership team meetings. But the biggest addition to my treasurer role has been taking on the duties of membership, made oh-so-easy by a wonderful database developed by another of our volunteers, Grant Hulbert.

So I'm in a great spot to know what's going on with North County Photographic Society, and I'd like to think I've been a part of shaping it's growth and direction over the years. Along with all of you, I've met many wonderful photographers and learned about the classes they're taking and the projects they're involved in. I've seen great images and learned a lot from presentations and member share. I hope I've helped to expand the membership of NCPS and interested other photographers in exhibiting in our member shows.

So what is in it for you??? I'm sure it's different for everyone. The chance to give something back to your club. The chance to work with other people. The chance to support the art of photography. I believe strongly that life has more meaning when you get involved. I invite you to become a volunteer with NCPS and grasp that meaning.

P.S. My photo was taken by Hugh Cox, another NCPS volunteer.

## JUNE PHOTO SHOOT WRAP UP by Dan Nougier

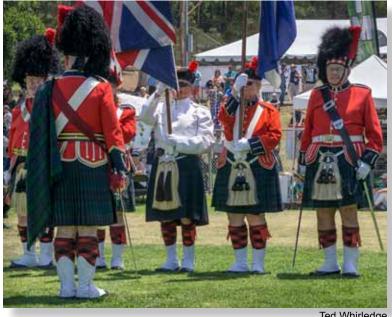

On June 25, several of our fellow members were transported to Scotland for the day by way of the Vista Highland Games. While the hot weather wasn't particularly Scottish, all the events truly were. And the heat certainly didn't slow down the herding dogs or the athletic contestants. This annual event at Brengle Terrace Park in Vista always provides endless photographic opportunities. And when you need a rest from photographing, there is always cold beer and plenty of music to occupy your time.

Ted Whirledge

John Foltz

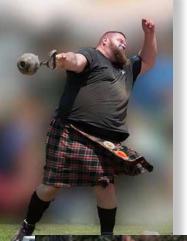

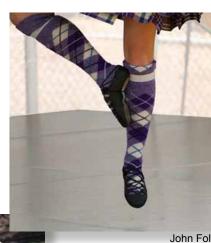

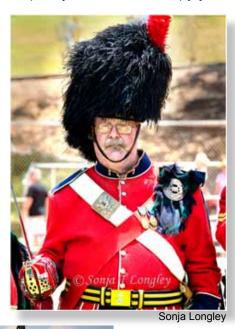

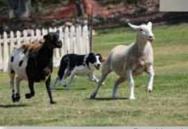

Dan Nougier

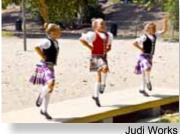

John Foltz

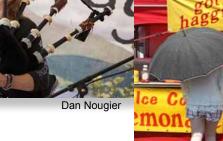

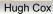

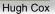

## **Digital Photo Classes**

Mike McMahon continues his series of FREE digital photo classes

Carlsbad Senior Center 799 Pine Ave. Carlsbad, CA 92008 760-602-4650

### Windows 10, Part 2 - August 17 @ 10:00 a.m. NEW!

Our April class on Windows 10 generated lots of interest and requests for a follow-up class. Enjoy learning more tips on surviving and thriving with Windows 10.

### Photo Books Made Easy - August 17 @ 1:00 p.m.

You can make your own beautiful coffee table photo book for less than \$20. Come learn how!

## Android, Part 2 - August 24 @ 10:00 a.m. NEW!

Building on our recent class in June, learn more tips and tricks about Android phones and tablets.

### Scanning Family Photos - August 24 @ 1:00 p.m. NEW!

Get help with your scanning projects, both prints and slides. Get help on scanning them yourself or tips on how to select an outside scanning service.

### Picasa Alternatives to Consider - September 21 @ 10:00 a.m. NEW!

Picasa users are justifiably nervous about the future of their favorite photo software. Mike will explain the current status of both Picasa and Picasa Web Albums and will offer suggestions for alternatives. You might be pleasantly surprised with what you hear! The last 15 minutes of class will be devoted to your questions. Please bring note-taking material.

## Photoshop Elements, Organizing Your Photos - September 21 @ 1:00 p.m.

Photoshop Elements has powerful tools for organizing your photos. Mike will demonstrate the use of albums, slide shows, and much more. He will use version 14 of the software but his examples will apply to earlier versions as well. The last 15 minutes of class will be devoted to your questions. Please bring note-taking material.

## Photoshop Elements, Photo Editing Part 1 - September 28 @ 10:00 a.m.

The photo editing tools contained in the software are sensational. Mike will demonstrate the easy-to-use Guided Editor that provides easy, recipe-style editing for simple tasks like correcting photos that are too dark and for sophisticated edits like swapping heads in a group portrait. You are guaranteed to say 'wow' sometime during the session! The last 15 minutes of class will be devoted to your questions. Please bring note-taking material.

### Photoshop Elements, Photo Editing Part 2 - September 28 @ 1:00 p.m.

Mike will continue to demonstrate the amazing editing capabilities of this software. He will use version 14 but the lessons learned will apply to earlier versions (and to versions of full-blown Photoshop). You'll be pleased to discover that the software delivers pro-level results at a consumer-level price. The last 15 minutes of class will be devoted to your questions. Please bring note-taking material.

## August Meeting Wednesday, August 24 @ 6:30 p.m.

San Diego Botanic Garden *(formerly Quail Gardens)* 230 Quail Gardens Drive, Encinitas, CA 92024 Meet in the Ecke Building Meeting Room

Enter at the Front Gate - Exit at the Rear Gate Only The Front Gate is Locked at 7:00 p.m. 6:00 p.m. - Front Gate Opens 6:30 p.m. - Announcements & Greetings 6:45 p.m. - Presentation 7:45 p.m. - Presentation 7:45 p.m. - Break & Refreshments 8:00 p.m. - Member Share First-time guests Free Returning guests \$3.00 Annual Membership \$30 (Household \$35)

## **Contact Information**

Co-President: Co-President: Vice-President: Treasurer: Secretary: Gatekeeper: Hospitality: Historian: Mailbox: Membership: Member Show: Newsletter: Photo Shoots: Projectionist: Programs: Reception: Reception: Sponsors: Web Site: Facebook:

Steve Schlesinger president@nc-photo.org Kathy Nash president@nc-photo.org Ted Whirledge vicepresident@nc-photo.org Nancy Jennings treasurer@nc-photo.org Nancy Telford secretary@nc-photo.org Ed Stalder gatekeeper@nc-photo.org Deaney Gauntlett hospitality@nc-photo.org Sing Baker historian@nc-photo.org Nancy Jennings mailbox@nc-photo.org Nancy Jennings membership@nc-photo.org Sandy Zelasko membershow@nc-photo.org Robert Conrad newsletter@nc-photo.org Dan Nougier photoshoots@nc-photo.org Jim Dease projectionist@nc-photo.org Sandy Zelasko programs@nc-photo.org Nancy Jennings reception@nc-photo.org Nancy Telford reception@nc-photo.org Mike McMahon sponsors@nc-photo.org Fred Heinzmann website@nc-photo.org Dennis Smith facebook@nc-photo.org

\*Please put NCPS in the subject line of all correspondence.

## **GOLD SPONSORS**

Please thank our sponsors for supporting the annual Member Show. Stop by their business and tell them you're an NCPS member!

## George's Camera

7475 Clairemont Mesa Blvd. San Diego, CA 92111 619-297-3544 *and* 3837 30th Street San Diego, CA 92104 858-633-1510 www.georgescamera.com

## Kurt's Camera Repair

7403 Princess View Drive - NEW San Diego, CA 92120 (619) 286-1810 www.kurtscamerarepair.com

## Nelson Photo

3625 Midway Dr., Suite J San Diego, CA 92110 619-234-6621 www.nelsonphotosupplies.com

#### Oceanside Photo & Telescope

918 Mission Ave. Oceanside, CA 92054 (760) 722-3348 www.optcorp.com

## SILVER SPONSORS

### Abe Ordover

Cardiff, CA 92007 (858) 334-3699 www.ordovergallery.com

### Citrus Frame Shop

1524 S. Citrus Ave. Escondido, CA 92027 (760) 300-8181 www.facebook.com/CitrusFrameShop

### Encinitas Photo Center

967 Highway 101 #107B Encinitas, CA 92024 (760) 436-0562 www.encinitasphoto.com

## Jim Cline Photo Tours

11387 Ocean Ridge Way San Diego, CA 92130 (858) 350-1314 www.jimcline.com

#### Local Photo Classes

7960 Silverton, Suite 125 San Diego, CA 92126 760-920-6380 www.localphotoclasses.com

## Michael Seewald Galleries

11

1555 Camino Del Mar, Suite 312 Del Mar, CA 92014 (858) 793-3444 www.seewald.com

## PC Photo & Imaging

113 N. El Camino Real #B Encinitas, CA 92024 (760) 632-1790 www.pc-photo.net

#### Pro Camera Repair

7910 Raytheon, San Diego, CA 92111 *and* 1763 Oceanside Blvd., Suite D Oceanside, CA 92054 (858) 277-3700

#### Sandra Lee Photography

Valley Center, CA 92082 (760) 749-2174 www.sandraleephotography.com

#### Wayne Richard Photography

8838 La Cartera Street San Diego, CA 92129 (858) 248-5179 www.wayne-photo.com